#### **BAB IV**

#### **ANALISIS DATA**

#### **A. Deskripsi Data**

Dalam bab ini akan disajikan pembahasan mengenai pengolahan data atau analisis data. Data tersebut diperoleh dari dari jawaban angket motivasi belajar yang meliputi motivasi intrinsik dan motivasi ekstrinsik, serta analisis hasil dari jawaban angket intnsitas penggunaan *Smarthphone* yang meliputi seberapa sering siswa menggunakan *Smarthphone* dan berapa lama siswa tersebut menggunakan *Smarthphone* yang data tabelnya dapat dilihat di lampiran*.*

Sebagaimana yang telah dijelaskan di bab sebelumnya bahwa untuk mendapatkan data-data dari siswa, peneliti menggunakan metode angket dan dokumen. Metode angket digunakan peneliti untuk memperoleh data motivasi belajar dan intensitas penggunaan *Smarthphone*. Serta dokumen digunakan untuk memperoleh data tentang siswa dan informasi berkaitan dengan sekolah.

38

# Tabel 4.1

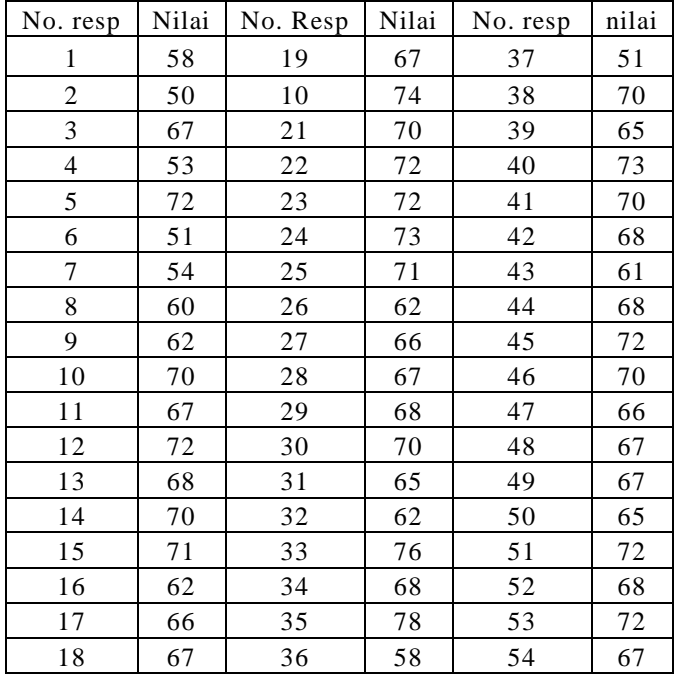

Nilai angket intensitas penggunaan *Smarthphone*

# Table 4.2

## Nilai angket Motivasi belajar

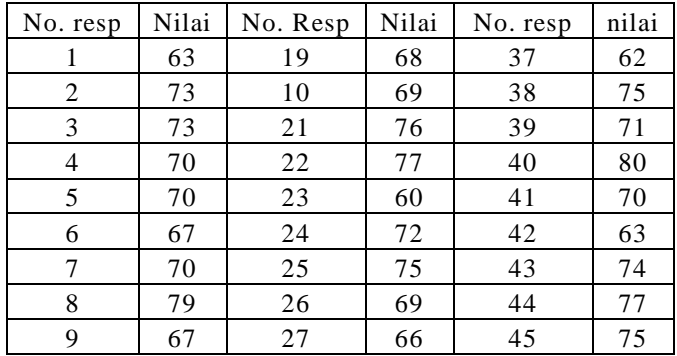

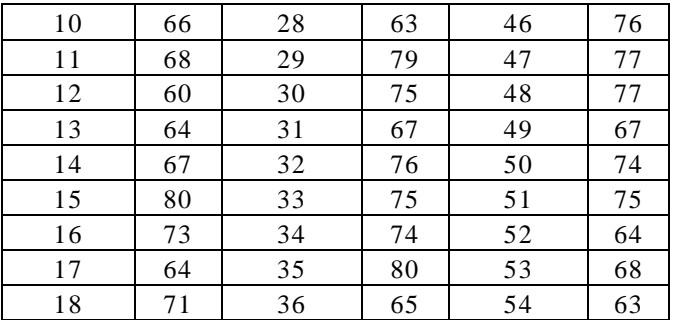

### **B. Anilisis Data**

Dari data yang diperoleh peneliti lewat instrument angket, serta informasi yang didapat dari dokumen yang didapatkan dari sekolah dapat diuraikan sebagai berikut:

1. Intensitas penggunaan *Smarthphone*

Setelah dilakukan uji instrumen, langkah selanjutnya adalah menentukan nilai kuantitatif. Dengan menjumlahkan skor jawaban angket dari responden sesuai dengan frekuensi jawaban. angket dapat dilihat pada tabel berikut:

1) Menghitung rentang data

 $R = H - L$ 

Keterangan

 $R = Range$ 

 $H = Data$  terbesar

 $L = Data$  terkecil

 $R = 78 - 50$  $= 28$ 

2) Mencari kelas interval

K = 1 + 3,3 log n = 1 + 3,3 log 54 = 1 + 3,3 1,732

- = 6,7288 dibulatkan menjadi 7
- 3) Menghitung panjang kelas.

$$
I=\frac{R}{K}
$$

keterangan

I = Panjang kelas  
\nR = Range  
\nK = jumlah kelas  
\n
$$
I = \frac{28}{7}
$$
\n= 4

4) Mencari rata-rata

$$
\overline{\mathbf{x}} = \frac{\sum fx}{N}
$$

keterangan

 $\bar{x}$  = Mean( Rata-rata) fx = Jumlah nilai  $N =$  Jumlah siswa  $=\frac{3591}{54}$ 54  $= 66,5$ 

## 5) Mencari standar deviasi

### Tabel 4.3

## Tabel penolong untuk menghitung standar deviasi

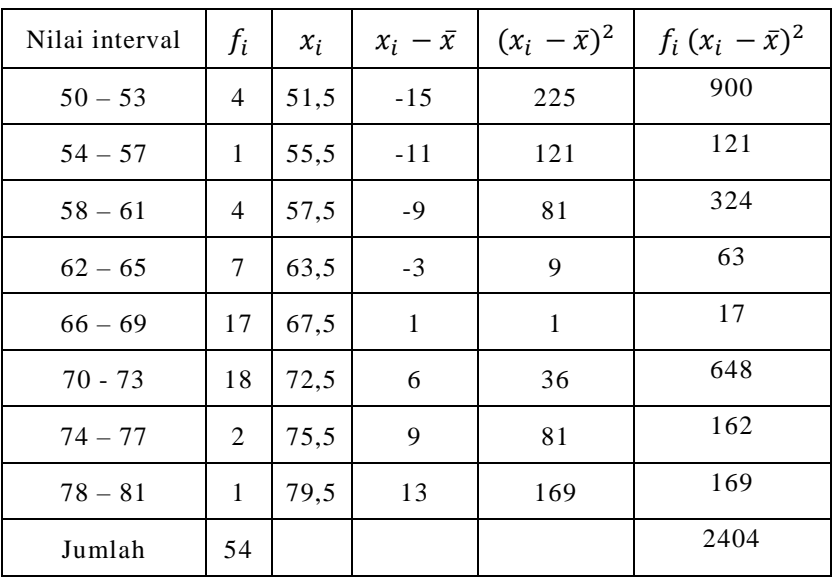

$$
s = \sqrt{\frac{\sum f_i (x_i - \bar{x})^2}{\sum f_i}}
$$

$$
s = \sqrt{\frac{2404}{54}}
$$

$$
s = \sqrt{44,51851}
$$

$$
s = 6,31485
$$

Jadi standar deviasi dari data diatas adalah 6,31485

Dari penghitungan diatas maka hasil dari nilai tersebut dapat di konversi sebagai berikut:

1) Mean + 1,5 SD ke atas =  $A$ 

 $66,5 + 1,5$  6,31485 = 75,9723 ke atas

2) Mean  $+ 0.5$  SD ke atas  $=$  B

66,5 + 0,5 6,31485 = 69,6574 ke atas

- 3) Mean 0.5 SD ke atas =  $C$ 66,5 - 0,5 6,31485 = 63,3426 ke atas
- 4) Mean 1.5 SD ke atas =  $D$

66,5 - 1,5 6,31485 = 57,0277 ke atas

5) Mean – 1,5 SD ke bawah =  $E$ 

66,5 - 1,5 6,31485 = 57,0277 ke bawah

| Tabel 4.4 |  |  |
|-----------|--|--|
|-----------|--|--|

Tabel konversi nilai intensitas penggunaan *smarthphone*

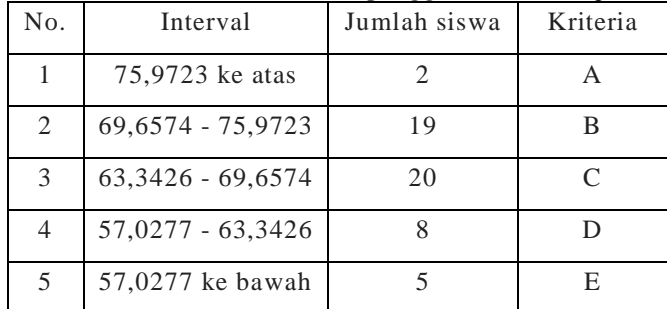

Keterangan :  $A =$  Sangat baik

- $B = Baik$  $C = Cukup$  $D = Kurang$
- $E =$  Sangat kurang

Dari Tabel di atas, dengan rata-rata 66,5 dan standar deviasi 6,31485 maka dapat diketahui siswa yang masuk dalam dalam kategori A sebanyak 2 siswa, B sebanyak 19 , C sebanyak 20 , D sebayak 8 , dan E sebanyak 5 siswa. Dari data di atas ratarata dari kelas masuk dalam kategori C ( cukup ) yaitu diantara 63,3426 sampai 69,6574, jika digambar dalam bentuk kurva sebagai berikut:

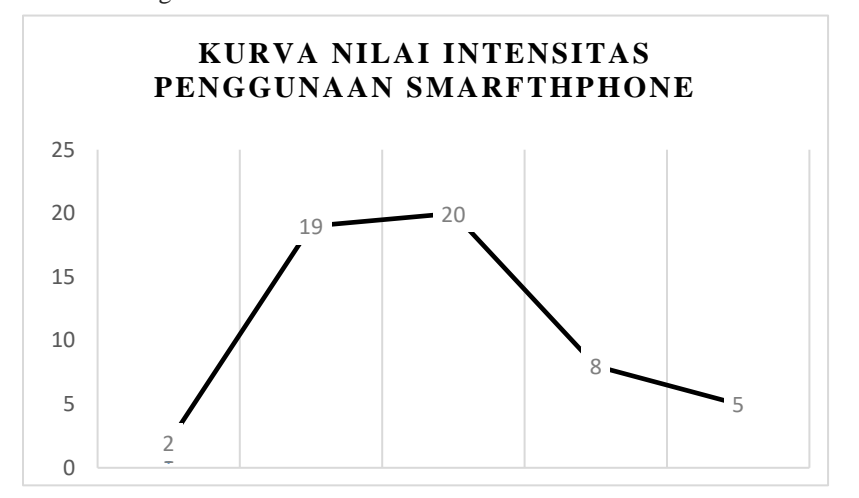

### 2. Motivasi belajar.

Setelah dilakukan uji instrumen, langkah selanjutnya adalah menentukan nilai kuantitatif. Dengan menjumlahkan skor jawaban angket dari responden sesuai dengan frekuensi jawaban. angket dapat dilihat pada tabel berikut:

- 1) Menghitung rentang data
	- $R = H L$ Keterangan  $R = Range$

 $H = Data$  terbesar

 $L = Data$  terkecil

 $R = 60 - 80 = 20$ 

#### 2) Mencari kelas interval

 $K = 1 + 3,3 \log n$  $= 1 + 3.3 \log 54$  $= 1 + 3,3 1,732$ 

- = 6,7288 dibulatkan menjadi 7
- 3) Menghitung panjang kelas.

$$
I = \frac{R}{K}
$$

keterangan

 $I =$  Panjang kelas

$$
R = Range
$$

 $K = j$ umlah kelas

$$
I=\frac{20}{7}
$$

- = 2,857 dibulatkan menjadi 3
- 4) Mencari rata-rata

$$
\overline{\mathbf{x}} = \frac{\sum fx}{N}
$$

keterangan

$$
\overline{x} = Mean(Rata-rata)
$$

 $fx = Jumlah nilai$ 

 $N =$  Jumlah siswa

$$
=\frac{3819}{54}
$$

$$
= 70,7222
$$

5) Mencari standar deviasi

# Tabel 4.5

Tabel penolong untuk menghitung standar deviasi

| Nilai interval | $f_i$ | $x_i$ | $x_i - \bar{x}$ | $(x_i - \bar{x})^2$ | $f_i (x_i - \bar{x})^2$ |
|----------------|-------|-------|-----------------|---------------------|-------------------------|
| $60 - 62$      | 3     | 61    | $-9,7222$       | 94,52117            | 283,5635                |
| $63 - 65$      | 8     | 64    | $-6,722$        | 44,18797            | 361,5038                |
| $66 - 68$      | 10    | 67    | $-3,7222$       | 13,85477            | 138,5477                |
| $69 - 71$      | 8     | 70    | $-0,7222$       | 0,521573            | 4,172583                |
| $72 - 74$      | 7     | 73    | 2,2778          | 5.188373            | 36,31861                |
| $75 - 77$      | 13    | 76    | 5,2778          | 27,85517            | 362,1172                |
| $78 - 80$      | 5     | 79    | 8,2778          | 68,52197            | 342,6099                |
| Jumlah         | 54    |       |                 |                     | 1528,833                |

$$
s = \sqrt{\frac{\Sigma f_i (x_i - \bar{x})^2}{\Sigma f_i}}
$$

$$
s = \sqrt{\frac{1528,833}{54}}
$$

$$
s = \sqrt{28,31172}
$$

 $s = 5,58440$ 

Jadi standar deviasi dari data diatas adalah 5,58440

Dari penghitungan diatas maka hasil dari nilai tersebut dapat di konversi sebagai berikut:

1) Mean + 1,5 SD ke atas = A

 $70,7222 + 1,55,58440 = 79,0988$  ke atas

2) Mean  $+ 0.5$  SD ke atas  $=$  B

 $70,7222 + 0,55,58440 = 73,5144$  ke atas

- 3) Mean 0.5 SD ke atas =  $C$ 70,7222 - 0,5 5,58440 = 67,93 ke atas
- 4) Mean 1.5 SD ke atas =  $D$

70,7222 - 1,5 5,58440 = 62,3456 ke atas

5) Mean – 1,5 SD ke bawah =  $E$ 

70,7222 - 1,5 5,58440 = 62,3456 ke bawah

|                | Tabel Rollvelsi illiai illottvasi ocialai |               |           |
|----------------|-------------------------------------------|---------------|-----------|
| No.            | Interval                                  | Jumlah siswa  | Kriteria  |
|                |                                           |               |           |
| 1              | 79,0988 ke atas                           | $\mathcal{R}$ | А         |
|                |                                           |               |           |
| 2              | 73,5144 - 79,0988                         | 18            | B         |
|                |                                           |               |           |
| 3              | 67,93 - 73,5144                           | 15            | $\subset$ |
|                |                                           |               |           |
| $\overline{4}$ | $62,3456 - 67,93$                         | 15            | D         |
|                |                                           |               |           |
| 5              | 62,3456 ke bawah                          | 3             | E         |
|                |                                           |               |           |

Tabel 4.6 Tabel konversi nilai motivasi belajar

Keterangan :  $A =$  Sangat baik

 $B = Baik$ 

- $C = Cukup$
- $D = Kurang$
- $E =$  Sangat kurang

Dari Tabel di atas, dengan rata-rata 70,7222 dan standar deviasi 5,58440 maka dapat diketahui siswa yang measuk dalam dalam kategori A sebanyak 3 siswa, B sebanyak 18 , C sebanyak 15 , D sebayak 15 , dan E sebanyak 3 siswa. Dari data di atas ratarata dari kelas masuk dalam kategori C ( cukup ) yaitu diantara 67,93 sampai 73,5144, jika digambar dalam bentuk kurva sebagai berikut:

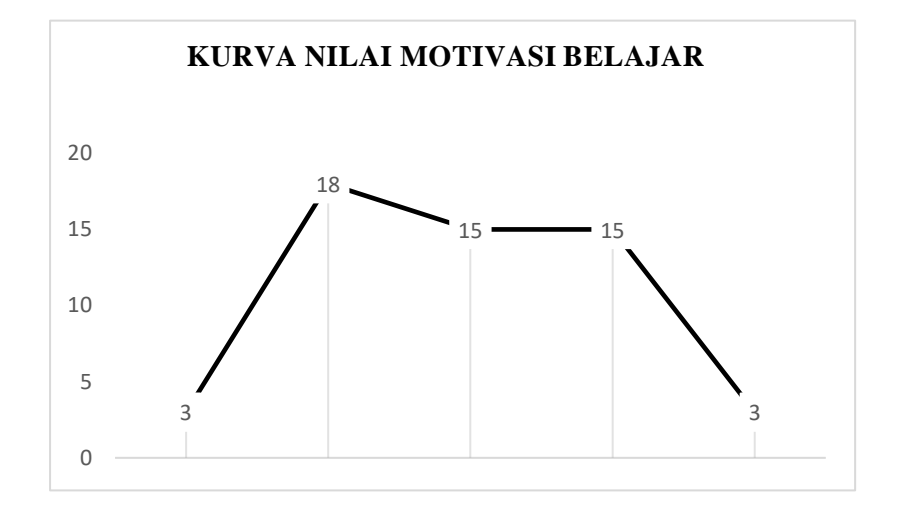

#### **C. Analisis Uji Hipotesis**

Pada analisis uji hipotesis ini peneliti menguji hipotesis dari data intensitas penggunaan *Smarthphone* dan motivasi belajar di SDIT permata bunda, Batursari Mranggen, Demak. Analisis uji hipotesis dilakukan untuk membuktikan diterima atau tidaknya hipotesis yang diajukan penulis dalam penelitian ini. Analisis ini

menggunakan rumus analisis regresi satu prediktor, dengan langkah-langkah sebagai berikut:

## Tabel 4.7

# Tabel koefisien x dan y

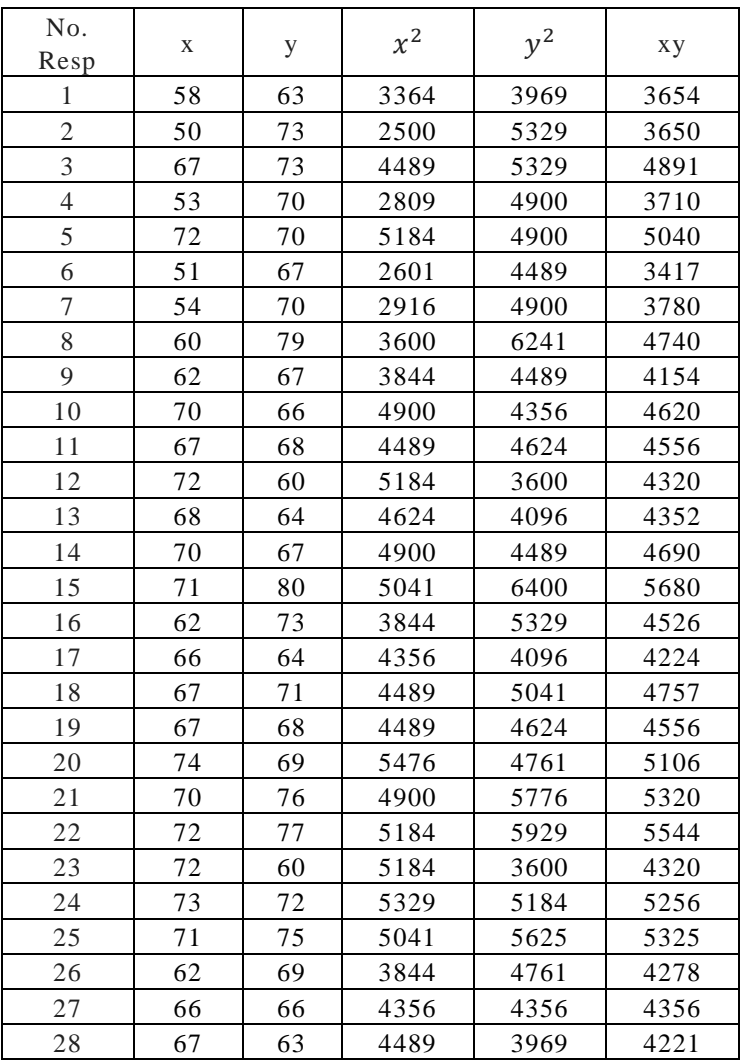

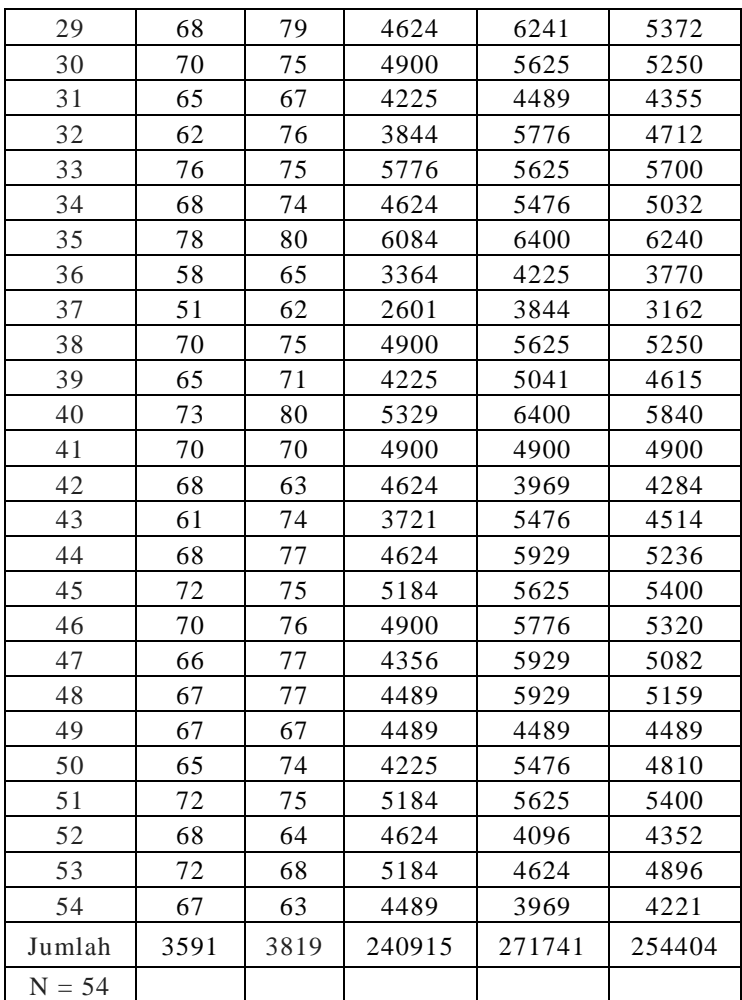

Dari tabel di atas dapat diketahui nilai-nilai sebagai berikut:

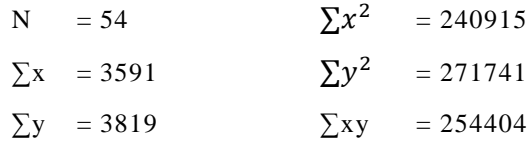

Untuk membuktikan hipotesis tersebut, maka pada penelitian ini akan melakukan uji hipotesis satu persatu dengan menggunakan analisis regresi satu prediktor. Adapun langkahlangkah dalam pengolahan data tersebut adalah sebagai berikut:

1. Analisis persamaan regresi

$$
Y = a + bX
$$
  
\n
$$
a = \frac{(\sum y)(\sum x^2) - (\sum x)(\sum xy)}{N \sum x^2 - (\sum x)^2}
$$
  
\n
$$
b = \frac{N \sum xy - (\sum x)(\sum y)}{N \sum x^2 - (\sum x)^2}
$$
  
\n
$$
a = \frac{(\sum y)(\sum x^2) - (\sum x)(\sum xy)}{N \sum x^2 - (\sum x)^2}
$$
  
\n
$$
a = \frac{(3819)(240915) - (3591)(254404)}{54240915 - (3591)^2}
$$
  
\n
$$
a = 56,862
$$
  
\n
$$
b = \frac{N \sum xy - (\sum x)(\sum y)}{N \sum x^2 - (\sum x)^2}
$$
  
\n
$$
b = \frac{54254404 - (3591)(3819)}{54240915 - (240915)^2}
$$
  
\n
$$
b = 0,208
$$

Jadi persamaan regresi dengan rumus  $Y = a + bX$ adalah:

# $Y = a + bX$

 $Y = 56,862 + 0,208X$ 

Pengaruh antara variabel X dan variabel Y sebesar 5,6% sisanya dipengaruhi oleh variabel lan yang peneliti belum teliti.

2. Analisis varian garis regresi

$$
JK_{reg(a)} = \frac{(\Sigma y)^2}{N}
$$
  
\n
$$
= \frac{(3819)^2}{54}
$$
  
\n
$$
= 270088,16667
$$
  
\nJK  $reg b|a = b \left(\sum XY - \frac{(\Sigma x)(\Sigma y)}{N}\right)$   
\n
$$
= 0,208 (254404 - \frac{(3591)(3819)}{54})
$$
  
\n
$$
= 0,208 (254404 - 253963,5)
$$
  
\n
$$
= 0,208 (440,5)
$$
  
\n
$$
= 91,810
$$

$$
JK_{res} = \sum y^2 - JK_{reg(ba)} - JK_{reg(a)}
$$
  
= 271741-91,810 - 270088,16667  
= 1561,023  
RJK <sub>reg b|a</sub>  
= JK <sub>reg b|a</sub>  
= 91,810

RJK res  
\n
$$
= \frac{JK res}{N-2}
$$
\n
$$
= \frac{1561,023}{54-2}
$$
\n
$$
= 30,019673077
$$
\n
$$
F_{reg}
$$
\n
$$
= \frac{RJK_{reg}}{RJK_{res}}
$$

 $=\frac{91,810}{30,010673}$ 30,019673077

 $= 3,058$ 

Tabel 4.8

| Sumber<br>Variasi | Dk | JK       | RK     | $F_{reg}$ | $F_{\text{table}}$ | Kesimpulan |
|-------------------|----|----------|--------|-----------|--------------------|------------|
| Regresi           |    | 91,810   | 91,810 | 3,058     | 4,03               | Tidak      |
| Residu            | 52 | 1561,023 | 30,020 |           |                    | Signifikan |
| Total             | 53 | 652,833  |        |           |                    |            |

Tabel Ringkasan Hasil Analisis Varian Garis Regresi

Berdasarkan hasil uji hipotesis menggunakan analisis regresi satu prediktor diperoleh nilai  $F_{reg} = 3,058$ . Kemudian dikonsultasikan pada Ftabel, pada taraf 5% dengan kemungkinan:

- a. Jika Freg lebih besar daripada Ftabel, pada taraf nyata 5% maka hasilnya signifikan dan hipotesis yang diajukan diterima.
- b. Jika Freg lebih kecil daripada Ftabel, pada taraf nyata 5% maka hasilnya non signifikan dan hipotesis yang diajukan ditolak.

Diketahui bahwa F<sub>tabel</sub> pada taraf signifikansi 5% = 4,03. Maka nilai  $F_{reg} = 3,058$  lebih kecil dari pada  $F_{table}$  pada taraf signifikansi 5%. Dengan demikian, hasilnya dinyatakan tidak signifikan dan hipotesis yang diajukan ditolak. Semua penghitungan yang dilakukan peneliti dalam menghitung dan mengolah data hasil penelitian menggunakan program *SPSS*, karena untuk lebih tepat dalam penghitungan daripada secara manual.

4. Pembahasan

Berdasarkan pada perhitungan di atas diketahui hubungan dari intensitas penggunaan *smarthphone* dan motivasi belajar sebesar 5,6 persen, dan melalui garis regresi Y  $= 56,862 + 0,208X$  diketahui, F<sub>reg</sub> sebesar 3,058 sedangkan F<sub>tabel</sub> taraf signifikansi 5 persen sebesar 4,03. Berdasarkan dari hasil tersebut, dengan pengaruh yang sangat kecil dan Freg lebih kecil dari Ftabel dapat diketahui bahwa hipotesis peneliti ditolak, Sehingga intensitas penggunaan *smarthphone* tidak ada hubungan dengan motivasi belajar di kelas V SDIT Permata Bunda, Mranggen, Demak.

#### **D. Keterbatasan penelitian**

Peneliti menyadari bahwasanya dalam penelitian ini pasti banyak kendala dan hambatan. Hal ini bukan karena faktor kesengajaan, akan tetapi karena adanya kekurangan kemampuan dan keterbatasan peneliti dalam melakukan penelitian.

Adapun keterbatasan yang dialami dalam penelitian ini adalah sebagai berikut:

1. Keterbatasan Waktu

Waktu yang digunakan dalam penlitian sekitar satu bulan. Peneliti berusaha mengumpulkan data yang diperlukan sesingkat mungkin karena jika terlalu lama di khawatirkan bisa mengganggu proses kegiatan belajar mengajar (KBM) di

sekolah tersebut. Dengan demikian peniliti hanya diperbolehkan menggunakan kelas utuk penelitian selama 2 jam pelajaran.

2. Keterbatasan kemampuan

Kemampuan yang dimaksud adalah penguasaan materi, teori, bahkan metode dalam penelitian yang dikuasai peneliti. Peneliti menyadari bahwa penguasaan materi yang menjadi kajian terkait penelitian ini masih sangat jauh dari kata sempurna.

3. Keterbatasan biaya

Tak bisa dipungkiri bahwasanya biaya merupakan kendala yang dialami peneliti. Oleh karena itu dengan biaya yang sedikit peneliti mengalami kendala.

4. Keterbatasan kemampuan

Penelitain ini dilakukan dengan kemampuan dan pengetahuan peneliti yang terbatas, baik kemampuan tenaga maupun pengetahuan penelitian. Peneliti menyadari bahwa penelitian ini masih mempunyai kekurangan dan keterbatasan. Akan tetapi, peneliti sudah berusaha semaksimal mungkin untuk melakukan penelitian sesuai dengan kemampuan keilmuan serta bimbingan dari dosen pembimbing.

Banyak keterbatasan dalam penelitian yang sudah penulis paparkan diatas, maka dapat dikatakan dengan sejujurnya bahwa inilah kekurangan dari penelitian yang penulis lakukan. Meskipun penulis sadari banyak kekurangan dan hambatan yang dihadapi dalam melakukan penelitian ini, peneliti tidak lupa mengucapkan syukur atas nikmat dan karunia Allah SWT dengan terselesainya penelitian ini.